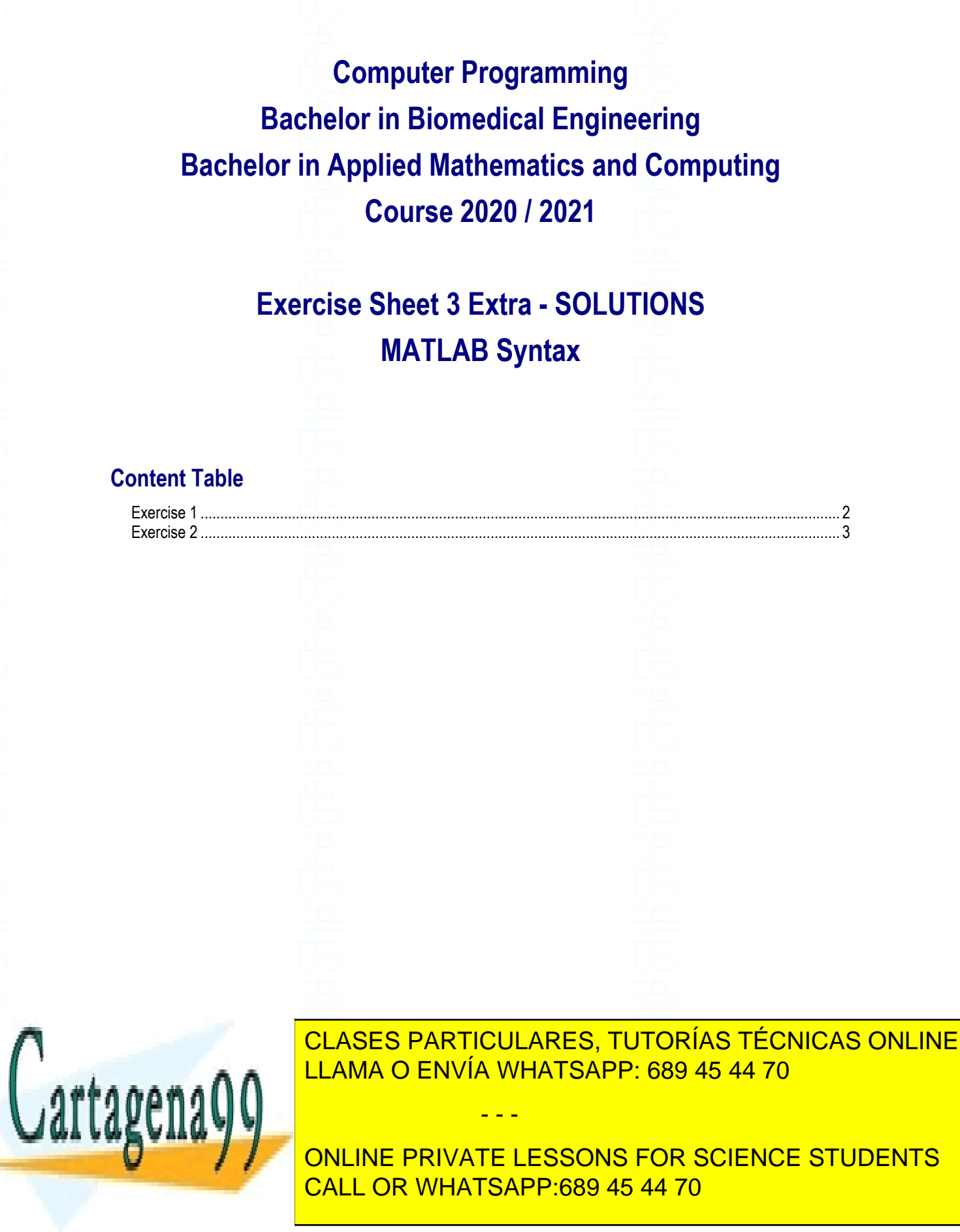

MATLAB Syntax - 1 -

www.cartagena99.com no se hace responsable de la información contenida en el presente documento en virtud al Artículo 17.1 de la Ley de Servicios de la Sociedad de la Información y de Comercio Electrónico, de 11 de julio de 2002. Si la información contenida en el documento es ilícita o lesiona bienes o derechos de un tercero háganoslo saber y será retirada.

## <span id="page-1-0"></span>**Exercise 1**

Write a program for a casino roulette game. A roulette has 37 places numbered from 0 to 36. 0 is green and the numbers 1, 3, 5, 7, 9, 12, 14, 16, 18, 19, 21, 23, 25, 27, 30, 32, 34, and 36 are red. All the other numbers are black.

Consider that players can bet on:

- A single number (1 to 36)
- Red versus Black
- Odd versus Even
- 1 to 18 versus 19 to 36

The program asks the user to introduce the number on which the roulette wheel stopped, and displays all the bets that must be paid.

In case the number is 0 the program only displays the sentence "Pay 0".

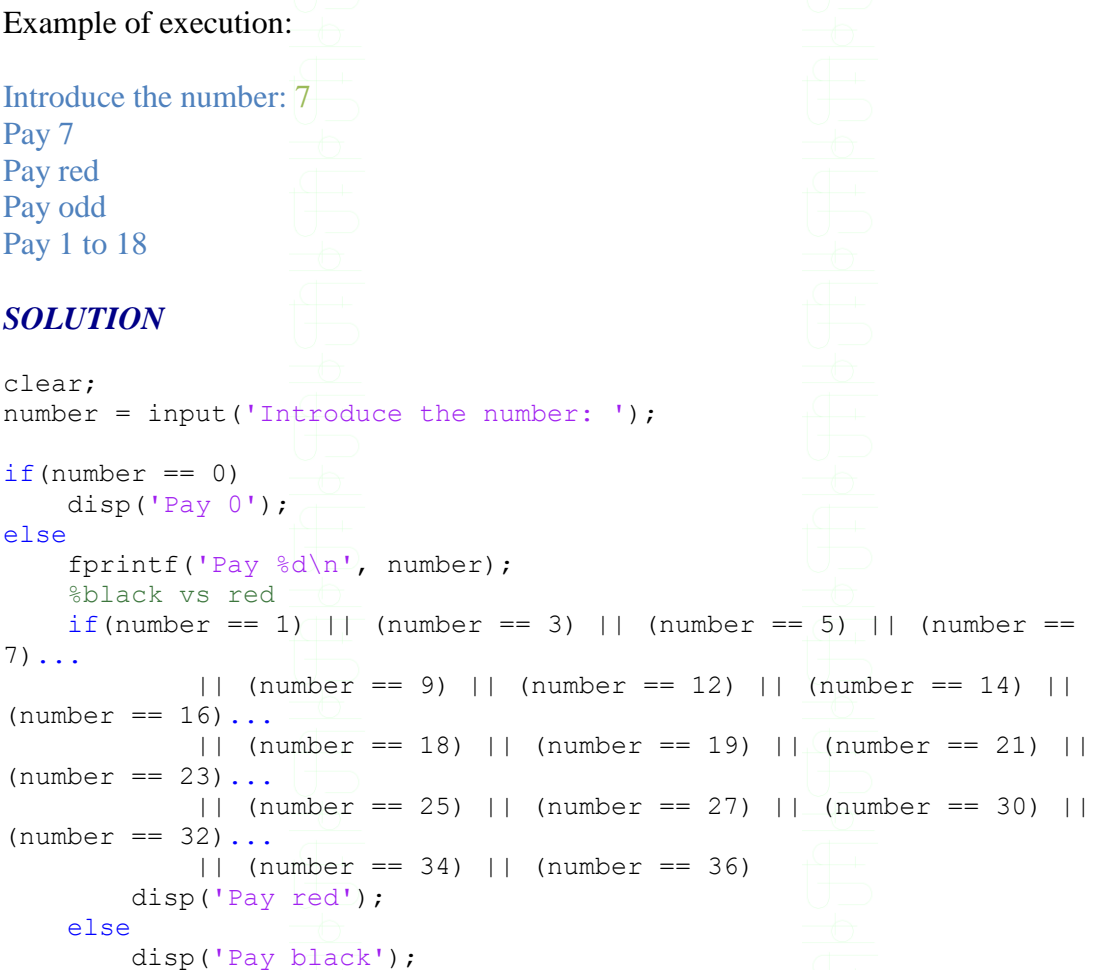

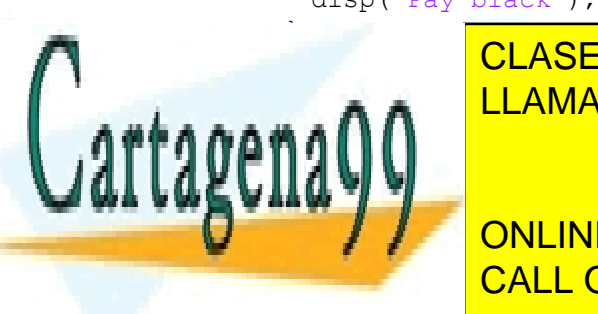

CLASES PARTICULARES, TUTORÍAS TÉCNICAS ONLINE LLAMA O ENVÍA WHATSAPP: 689 45 44 70

SMALL OR WHATSAPP:689 45 44 70 ONLINE PRIVATE LESSONS FOR SCIENCE STUDENTS

## MATLAB Syntax and the contract of the contract of the contract of the contract of the contract of the contract of the contract of the contract of the contract of the contract of the contract of the contract of the contract

www.cartagena99.com no se hace responsable de la información contenida en el presente documento en virtud al Artículo 17.1 de la Ley de Servicios de la Sociedad de la Información y de Comercio Electrónico, de 11 de julio de 2002. Si la información contenida en el documento es ilícita o lesiona bienes o derechos de un tercero háganoslo saber y será retirada.

- - -

Universidad Carlos III de Madrid. Computer Programming disp('Pay  $1$  to  $18$ '); else disp('Pay 19 to 36'); end end *SOLUTION using 'switch* clear; number = input('Introduce the number: ');  $if(number == 0)$  disp('Pay 0'); else fprintf('Pay %d\n', number); %black vs red switch(number) case {1, 3, 5, 7, 9, 12, 14, 16, 18, 19, 21, 23, 25, 27, 30, 32, 34, 36} disp('Pay red'); otherwise disp('Pay black'); end %odd vs even  $ebet = rem(number, 2);$  $if(ebet == 0)$  disp('Pay even'); else disp('Pay odd'); end %smaller than 18 vs not if (number  $\leq 18$ ) disp('Pay  $1$  to  $18$ '); else disp('Pay 19 to 36'); end end **Exercise 2**

<span id="page-2-0"></span>Write a program that plays 'Guess who' with the user. The program must be able to determine which character the user had in mind by asking the three following questions:

- Is it a boy or a girl?
- Is it wearing glasses?
- Is it wearing a hat?

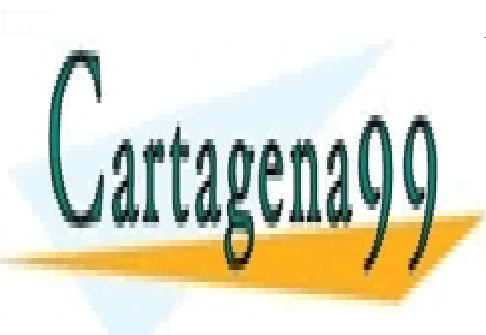

CLASES PARTICULARES, TUTORÍAS TÉCNICAS ONLINE LLAMA O ENVÍA WHATSAPP: 689 45 44 70

ONLINE PRIVATE LESSONS FOR SCIENCE STUDENTS CALL OR WHATSAPP:689 45 44 70

## MATLAB Syntax - 3 -

www.cartagena99.com no se hace responsable de la información contenida en el presente documento en virtud al Artículo 17.1 de la Ley de Servicios de la Sociedad de la Información y de Comercio Electrónico, de 11 de julio de 2002. Si la información contenida en el documento es ilícita o lesiona bienes o derechos de un tercero háganoslo saber y será retirada.

- - -

Universidad Carlos III de Madrid. And The Computer Programming Computer Programming

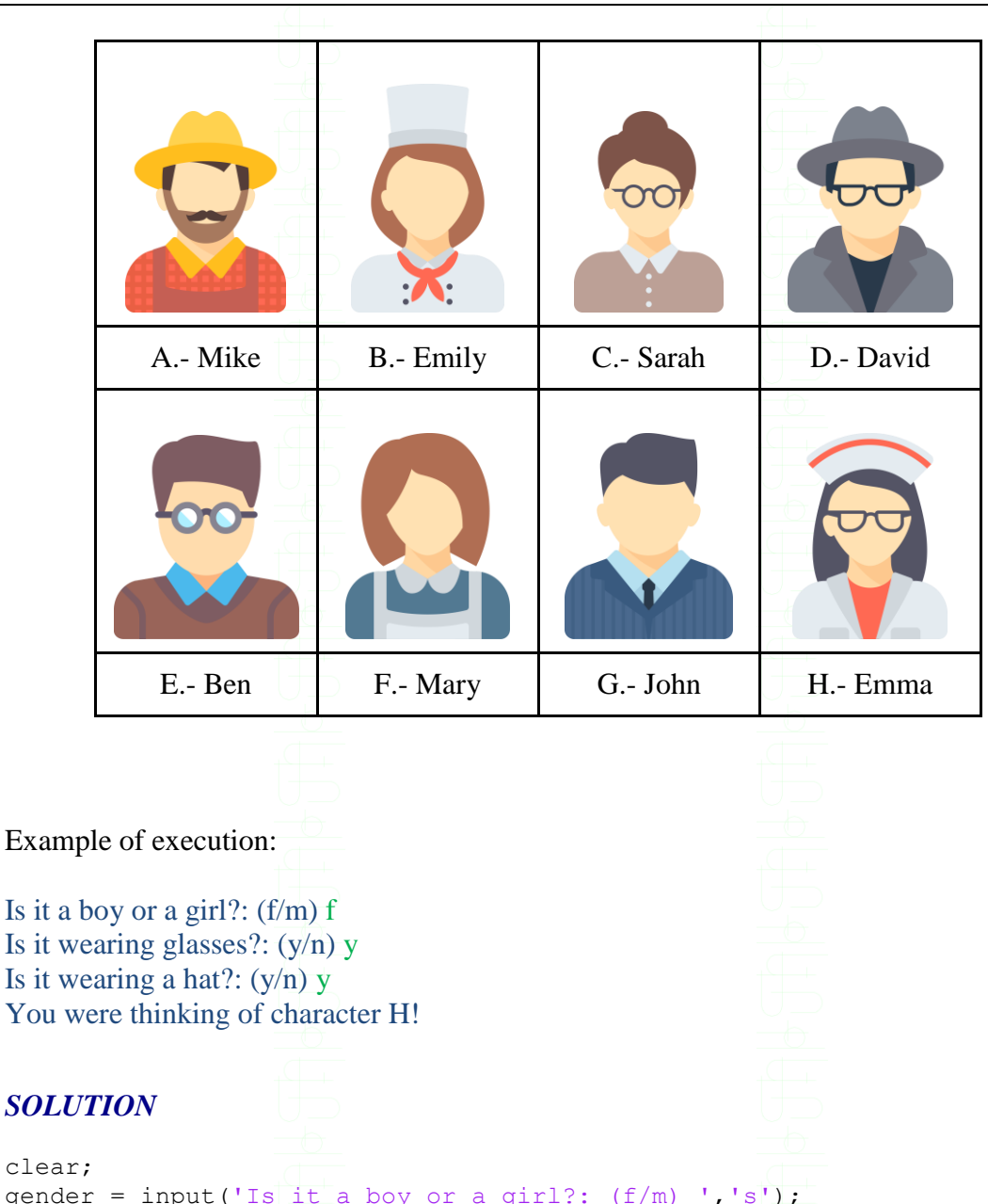

clear; qender = input('Is it a boy or a girl?:  $(f/m)$  ','s'); glasses = input('Is it wearing glasses?:  $(y/n)$  ','s'); hat = input('Is it wearing a hat?:  $(y/n)$  ','s');

 $if(qender == 'f')$ if(glasses  $== 'v')$  $if(hat == 'y')$  $id = 'H';$  else  $id = 'C'.$ end

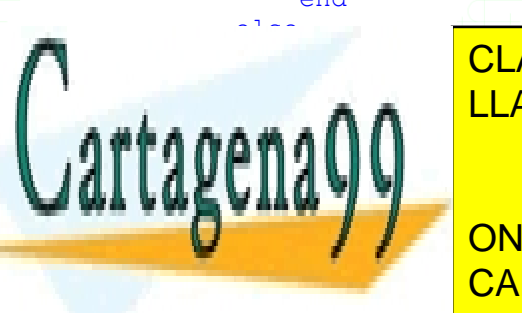

if and the CLASES PARTICULARES, TUTORÍAS TÉCNICAS ONLINE **ILLAMA O ENVÍA WHATSAPP: 689 45 44 70** 

> ONLINE PRIVATE LESSONS FOR SCIENCE STUDENTS CALL OR WHATSAPP:689 45 44 70

## MATLAB Syntax and the state of the state of the state of the state of the state of the state of the state of the state of the state of the state of the state of the state of the state of the state of the state of the state

www.cartagena99.com no se hace responsable de la información contenida en el presente documento en virtud al Artículo 17.1 de la Ley de Servicios de la Sociedad de la Información y de Comercio Electrónico, de 11 de julio de 2002. Si la información contenida en el documento es ilícita o lesiona bienes o derechos de un tercero háganoslo saber y será retirada.

- - -

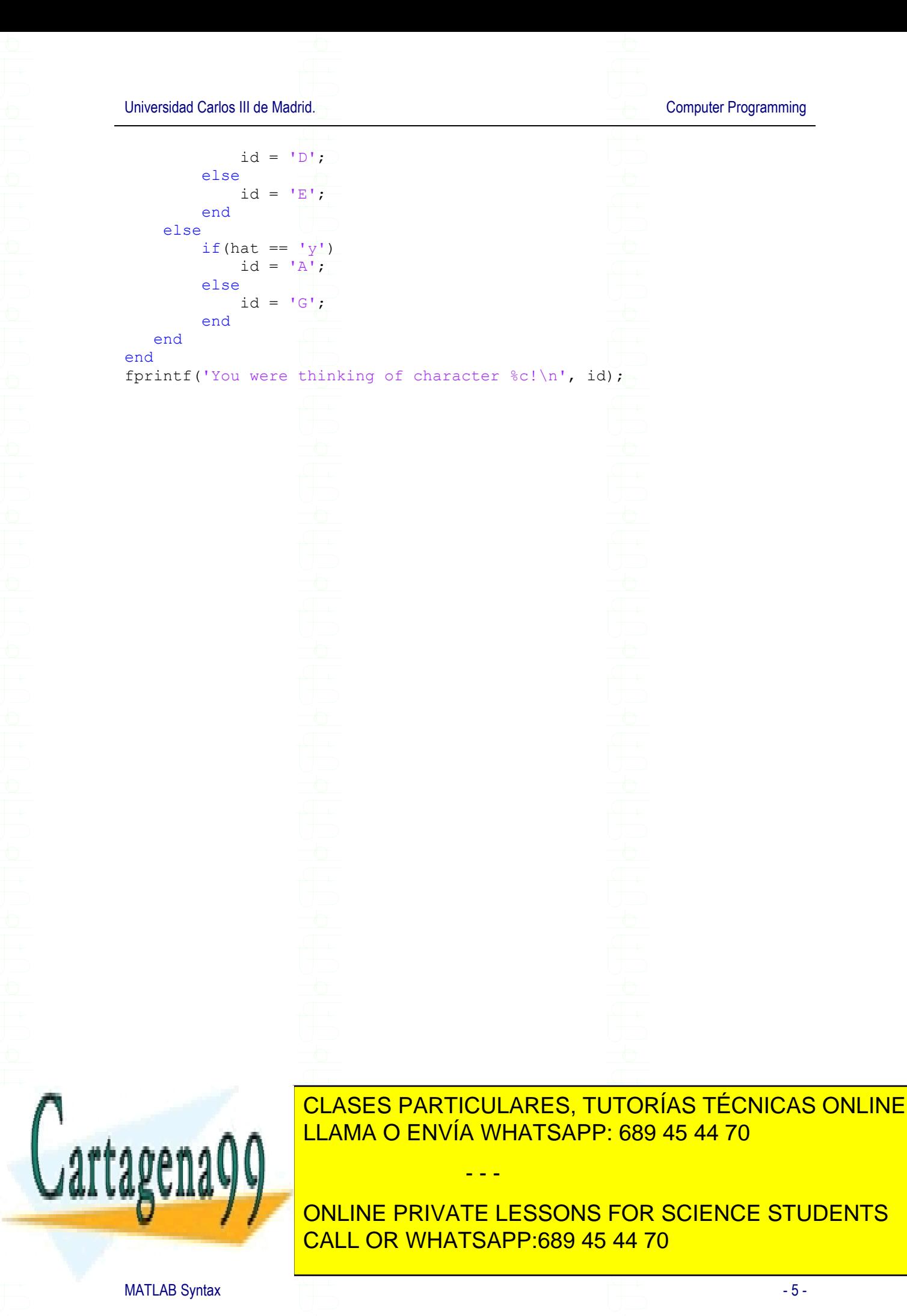

www.cartagena99.com no se hace responsable de la información contenida en el presente documento en virtud al Artículo 17.1 de la Ley de Servicios de la Sociedad de la Información y de Comercio Electrónico, de 11 de julio de 2002. Si la información contenida en el documento es ilícita o lesiona bienes o derechos de un tercero háganoslo saber y será retirada.